## **Basi di Dati Oracle SQL – Risultati Esercitazione n. 2**

1. Per tutti i fattorini che hanno ricevuto almeno 2 multe e non più di 4, trovare il nome del fattorini e la multa minima pagata.

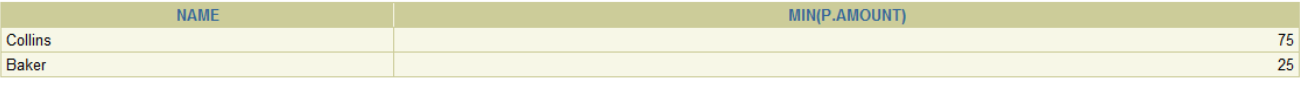

2. Trovare il numero totale di consegne e il numero totale di ritiri effettuati da fattorini non residenti a Stratford il cui cognome (campo NAME) inizia con 'B'.

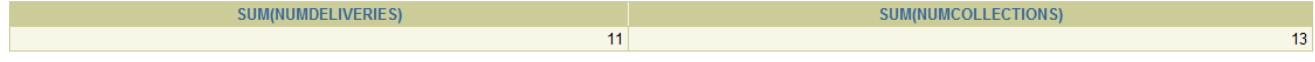

3. Trovare i nomi e le iniziali dei fattorini che non sono referenti di nessuna azienda (Nota: i DELIVERERID dei referenti sono indicati nella tabella CONTACTS).

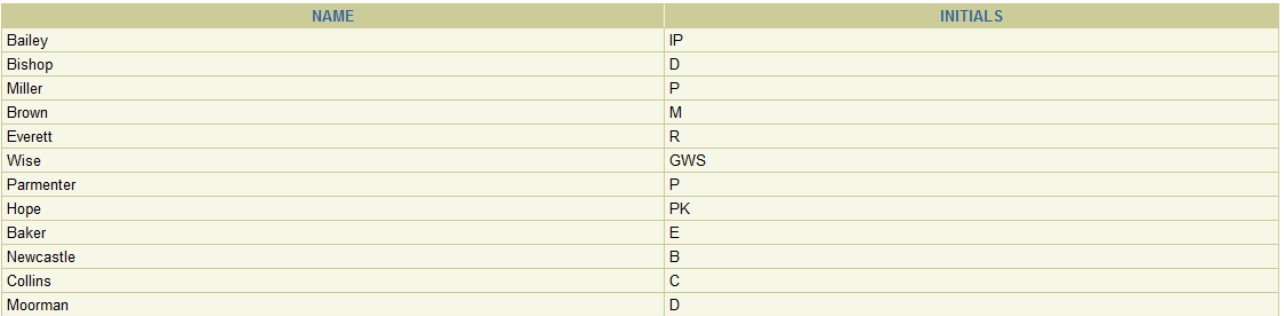

4. Trovare il codice identificativo di tutti i fattorini che hanno ricevuto una multa da 25 Euro e una multa da 30 Euro.

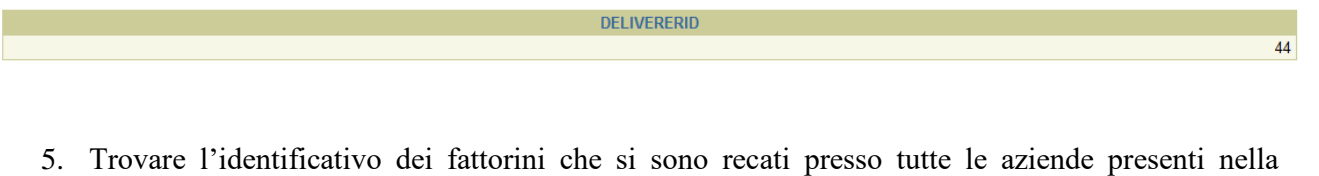

tabella CONTACTS.

**DELIVERERID** 

 $\overline{\mathbf{8}}$ 

 $\overline{1}$  $\overline{2}$ 

6. Trovare l'identificativo di tutte le compagnie presso cui il fattorino di nome Baker non è mai stato referente.

COMPANYID

7. Trovare il nome dei fattorini che nella stessa data hanno ricevuto più di una multa.

no rows selected

8. Trovare il nome dei fattorini per cui l'ammontare complessivo delle multe pagate nel 1980 è inferiore alla multa massima pagata dal fattorino stesso.

**NAME** Baker